## Windows 7 Handbook Iso 32 Bit Home Premium Driver >>>CLICK HERE<<<

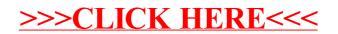